### CS1110 7 Sept 2010 Customizing a class

Summary of lectures: On www.cs.cornell.edu/courses/cs1110/2010fa, click on "Lecture summaries"

**Reading for this lecture:** Sections 1.4, (p. 41); 13.3.1 (p. 376).

Read all "style notes" and referenced PLive lectures (activities).

# Quote for the day:

I have traveled the length and breadth of this country and talked with the best people, and I can assure you that data processing is a fad that won't last out the year.

u that data
 Constructors. Sec. 3.1.3 (p. 110–112)
 Testing. App. 1.2.4 (p. 486)

Reading for next lecture: • Fields; getter & setter methods. Secs 1.4.2 (p. 45) & 3.1 (pp. 105–

110 only)

-Editor in charge of business books for Prentice Hall, 1957

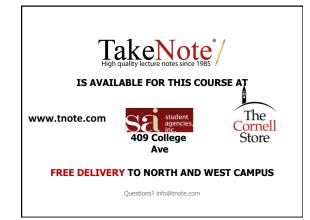

## Informal Lunch with Gries or Lee

About once a week, perhaps a bit more. 8 students max at a time. Sign up on the CMS.

### **One-on-One Sessions**

Next two weeks, 1/2-hour one-on-one session on a computer with each student in  $CS1110\,$ 

**Purpose:** See how well you understand what we have done, let you ask questions, give you help. Graded 0-1: 1 if you did a session. Not counted in course grade. Purpose: to help you.

Instructors: Gries, Lee, TAs, consultants.

How to sign up: Visit CMS. Click on assignment One-on-one. Choose from list of times/instructors. First-come-first-served.

# People learn differently. Learning styles • active versus reflective learners learn by doing vs. learn by reflection; groupie vs. loner • sensing versus intuitive learners See 6 Sept NY

practical/careful vs. fast/innovative

visual versus verbal learners about good study pics, charts, films vs. words, explanations tinyurl.com/29f3vzx

sequential versus global learners

logical, step-by-step, bottom-up vs. big-picture

Course outline webpage has link to website of Felder and Brent where you can read about this and take a self-scoring test to see your strengths/weaknesses 4

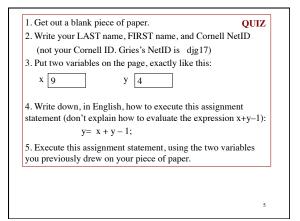

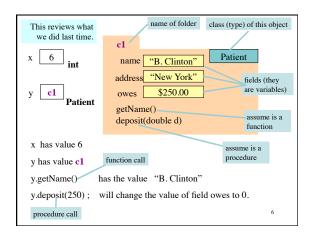

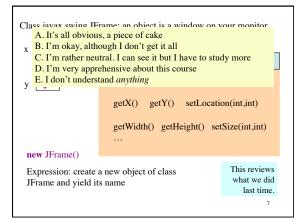

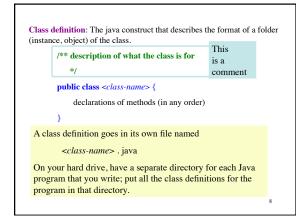

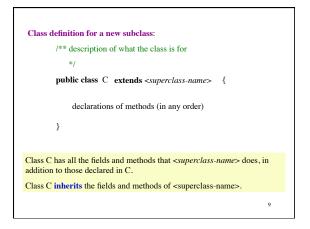

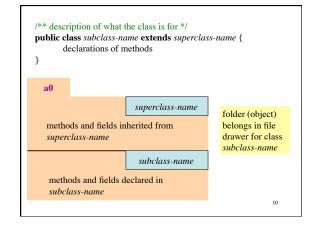

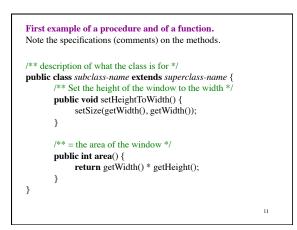

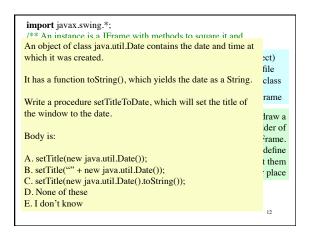

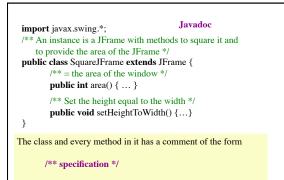

It is a Javadoc comment. Click on javadoc icon in DrJava to extract class specification. DO THIS AT LEAST ONCE IN LAB.

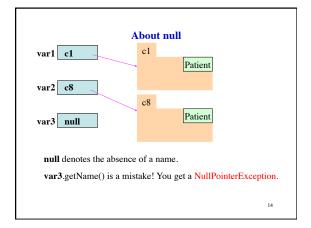